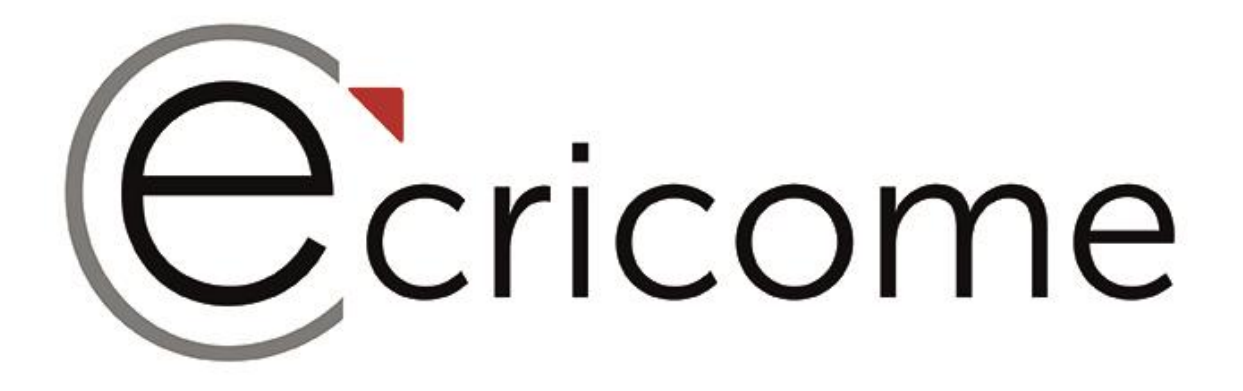

# **CORRIGÉ DU SUJET ZÉRO**

# **MATHÉMATIQUES VOIE TECHNOLOGIQUE**

**CONCOURS ECRICOME PRÉPA 2023**

### Exercice 1

#### Partie A

1.  $V_1$ ,  $V_2$  et  $V_3$  sont non nuls et vérifient  $MV_1 = V_1$ ,  $MV_2 = \frac{1}{2}$  $\frac{1}{2}V_2$  et  $MV_3 = \frac{1}{3}$  $rac{1}{3}V_3$ . donc  $V_1, V_2$  et  $V_3$  sont des vecteurs propres de M associés respectivement aux valeurs propres 1,  $\frac{1}{2}$  $\frac{1}{2}$  et  $\frac{1}{3}$  $\frac{1}{3}$ .

Il est essentiel de mentionner que les vecteurs sont non nuls, pour montrer la bonne connaissance de la définition d'un vecteur propre.

2.  $P$  est une matrice triangulaire sans zéro sur sa diagonale donc  $P$  est inversible. Par la méthode du pivot de Gauss,

$$
P = \begin{pmatrix} 1 & -1 & 1 \\ 0 & 1 & -2 \\ 0 & 0 & 1 \end{pmatrix} \qquad I = \begin{pmatrix} 1 & 0 & 0 \\ 0 & 1 & 0 \\ 0 & 0 & 1 \end{pmatrix}
$$

$$
\sim \begin{pmatrix} 1 & -1 & 0 \\ 0 & 1 & 0 \\ 0 & 0 & 1 \end{pmatrix} \qquad L_1 \leftarrow L_1 - L_3 \qquad \sim \begin{pmatrix} 1 & 0 & -1 \\ 0 & 1 & 2 \\ 0 & 0 & 1 \end{pmatrix}
$$

$$
\sim \begin{pmatrix} 1 & 0 & 0 \\ 0 & 1 & 0 \\ 0 & 0 & 1 \end{pmatrix} = I \qquad L_1 \leftarrow L_1 + L_2 \qquad \sim \begin{pmatrix} 1 & 1 & 1 \\ 0 & 1 & 2 \\ 0 & 0 & 1 \end{pmatrix} = P^{-1}
$$

D'où  $P^{-1} =$  $\sqrt{ }$  $\mathcal{L}$ 1 1 1 0 1 2 0 0 1  $\setminus$  $\cdot$ 

Un calcul propre et bien mené est attendu.

3. (a)

$$
P^{-1}MP = \begin{pmatrix} 1 & 1 & 1 \\ 0 & 1 & 2 \\ 0 & 0 & 1 \end{pmatrix} \begin{pmatrix} 1 & \frac{1}{2} & \frac{1}{3} \\ 0 & \frac{1}{2} & \frac{1}{3} \\ 0 & 0 & \frac{1}{3} \end{pmatrix} \begin{pmatrix} 1 & -1 & 1 \\ 0 & 1 & -2 \\ 0 & 0 & 1 \end{pmatrix}
$$

$$
= \begin{pmatrix} 1 & 1 & 1 \\ 0 & \frac{1}{2} & 1 \\ 0 & 0 & \frac{1}{3} \end{pmatrix} \begin{pmatrix} 1 & -1 & 1 \\ 0 & 1 & -2 \\ 0 & 0 & 1 \end{pmatrix} = \begin{pmatrix} 1 & 0 & 0 \\ 0 & \frac{1}{2} & 0 \\ 0 & 0 & \frac{1}{3} \end{pmatrix}
$$
Ansi, la matrice  $D = P^{-1}MP = \begin{pmatrix} 1 & 0 & 0 \\ 0 & \frac{1}{2} & 0 \\ 0 & 0 & 1 \end{pmatrix}$  est bien diagonale.

0 0

1 3

Un calcul propre et détaillé est attendu.

- (b) (I)  $M^0 = I$  par définition. Par ailleurs,  $PD^{0}P^{-1} = PIP^{-1} = I$ , donc  $M^{0} = PD^{0}P^{-1}$ . D'après la question 3.(a), on a  $P^{-1}MP = D$ , donc en multipliant à gauche par P et à droite par  $P^{-1}$ , on a  $M = PDP^{-1}.$ 
	- (H) Soit  $n \in \mathbb{N}$ . Supposons que  $M^n = P D^n P^{-1}$ . Alors  $M^{n+1} = MM^n = (PDP^{-1})(P D^n P^{-1}) = P D D^n P^{-1} = P D^{n+1} P^{-1}.$ Par le principe de récurrence,  $\forall n \in \mathbb{N}, M^n = P D^n P^{-1}$ .

Une attention particulière sera portée sur la rédaction de la récurrence.

4. La matrice *D* étant diagonale, 
$$
\forall n \in \mathbb{N}, \ D^n = \begin{pmatrix} 1 & 0 & 0 \\ 0 & (1/2)^n & 0 \\ 0 & 0 & (1/3)^n \end{pmatrix}.
$$

Pour  $n \in \mathbb{N}$ ,

$$
M^{n} = \begin{pmatrix} 1 & -1 & 1 \\ 0 & 1 & -2 \\ 0 & 0 & 1 \end{pmatrix} \begin{pmatrix} 1 & 0 & 0 \\ 0 & (1/2)^{n} & 0 \\ 0 & 0 & (1/3)^{n} \end{pmatrix} \begin{pmatrix} 1 & 1 & 1 \\ 0 & 1 & 2 \\ 0 & 0 & 1 \end{pmatrix}
$$

$$
= \begin{pmatrix} 1 & -(1/2)^{n} & (1/3)^{n} \\ 0 & (1/2)^{n} & -2(1/3)^{n} \\ 0 & 0 & (1/3)^{n} \end{pmatrix} \begin{pmatrix} 1 & 1 & 1 \\ 0 & 1 & 2 \\ 0 & 0 & 1 \end{pmatrix}
$$

$$
= \begin{pmatrix} 1 & 1 - (1/2)^{n} & 1 - 2(1/2)^{n} + (1/3)^{n} \\ 0 & (1/2)^{n} & 2(1/2)^{n} - 2(1/3)^{n} \\ 0 & 0 & (1/3)^{n} \end{pmatrix}
$$

$$
M^{n} = \begin{pmatrix} 1 & 1 - (1/2)^{n} & 1 - 2(1/2)^{n} + (1/3)^{n} \\ 0 & (1/2)^{n} & 2(1/2)^{n} - 2(1/3)^{n} \\ 0 & 0 & (1/3)^{n} \end{pmatrix}.
$$

Un calcul propre et détaillé est attendu.

#### Partie B

5. (a) Soit  $n \in \mathbb{N}$ .

Donc

D'après la formule des probabilités totales avec le système complet d'événements  $([X_n = 0], [X_n = 1], [X_n = 2])$ ,  $P(X_{n+1} = 0) = P\Big([X_n = 0] \cap [X_{n+1} = 0]\Big) + P\Big([X_n = 1] \cap [X_{n+1} = 0]\Big) + P\Big([X_n = 2] \cap [X_{n+1} = 0]\Big)$  $= P(X_n = 0)P_{[X_n=0]}(X_{n+1} = 0) + P(X_n = 1)P_{[X_n=1]}(X_{n+1} = 0) + P(X_n = 2)P_{[X_n=2]}(X_{n+1} = 0)$ Or  $P_{[X_n=0]}(X_{n+1}=0) = 1, P_{[X_n=1]}(X_{n+1}=0) = \frac{1}{2}$  et  $P_{[X_n=2]}(X_{n+1}=0) = \frac{1}{3}$ . Donc  $P(X_{n+1} = 0) = P(X_n = 0) + \frac{1}{2}P(X_n = 1) + \frac{1}{3}P(X_n = 2)$ . De même.  $P(X_{n+1} = 1) = P(X_n = 0)P_{[X_n=0]}(X_{n+1} = 1) + P(X_n = 1)P_{[X_n=1]}(X_{n+1} = 1) + P(X_n = 2)P_{[X_n=2]}(X_{n+1} = 1)$ Or  $P_{[X_n=0]}(X_{n+1}=1)=0, P_{[X_n=1]}(X_{n+1}=1)=\frac{1}{2}$  et  $P_{[X_n=2]}(X_{n+1}=1)=\frac{1}{3}$ . Donc  $P(X_{n+1} = 1) = \frac{1}{2}P(X_n = 1) + \frac{1}{3}P(X_n = 2)$ . et  $P(X_{n+1} = 2) = P(X_n = 0)P_{[X_n = 0]}(X_{n+1} = 2) + P(X_n = 1)P_{[X_n = 1]}(X_{n+1} = 2) + P(X_n = 2)P_{[X_n = 2]}(X_{n+1} = 2)$ Or  $P_{[X_n=0]}(X_{n+1}=2)=0, P_{[X_n=1]}(X_{n+1}=2)=0$  et  $P_{[X_n=2]}(X_{n+1}=1)=\frac{1}{3}$ . Donc  $P(X_{n+1} = 2) = \frac{1}{3}P(X_n = 2)$ . Il est attendu que le raisonnement soit bien détaillé au moins une fois.

(b) Finalement, on a donc pour tout entier  $n \in \mathbb{N}$ ,

$$
U_{n+1} = \begin{pmatrix} P(X_{n+1} = 0) \\ P(X_{n+1} = 1) \\ P(X_{n+1} = 2) \end{pmatrix} = \begin{pmatrix} P(X_n = 0) + \frac{1}{2}P(X_n = 1) + \frac{1}{3}P(X_n = 2) \\ \frac{1}{2}P(X_n = 1) + \frac{1}{3}P(X_n = 2) \\ \frac{1}{3}P(X_n = 2) \end{pmatrix} = \begin{pmatrix} 1 & \frac{1}{2} & \frac{1}{3} \\ 0 & \frac{1}{2} & \frac{1}{3} \\ 0 & 0 & \frac{1}{3} \end{pmatrix} \begin{pmatrix} P(X_n = 0) \\ P(X_n = 1) \\ P(X_n = 2) \end{pmatrix}
$$

Donc  $\forall n \in \mathbb{N}, U_{n+1} = MU_n$ .

(c) À l'instant 0, la puce est sur la marche numéro 2, donc  $U_0 = \mathbb{I}$  $\sqrt{ }$  $\mathcal{L}$ 0 0 1  $\setminus$  $\cdot$ 

On obtient que :  $\forall n \in \mathbb{N}, U_n = M^n U_0$ .

Suivant les consignes de l'énoncé, aucune justification n'est attendue ici.

(d) Alors pour tout entier naturel  $n$ :

$$
U_n = \begin{pmatrix} 1 & 1 - (1/2)^n & 1 - 2(1/2)^n + (1/3)^n \\ 0 & (1/2)^n & 2(1/2)^n - 2(1/3)^n \\ 0 & 0 & (1/3)^n \end{pmatrix} \begin{pmatrix} 0 \\ 0 \\ 1 \end{pmatrix}
$$
  
= 
$$
\begin{pmatrix} 1 - 2(1/2)^n + (1/3)^n \\ 2(1/2)^n - 2(1/3)^n \\ (1/3)^n \end{pmatrix}
$$

Donc ∀n ∈ N : 
$$
P(X_n = 0) = 1 - 2(1/2)^n + (1/3)^n
$$
,  $P(X_n = 1) = 2(1/2)^n - 2(1/3)^n$  et  $P(X_n = 2) = (1/3)^n$ .  
\n(e) Comme −1 <  $\frac{1}{2}$  < 1 et −1 <  $\frac{1}{3}$  < 1,  $\lim_{n \to +\infty} \left(\frac{1}{2}\right)^n = \lim_{n \to +\infty} \left(\frac{1}{3}\right)^n = 0$ .  
\nA lors  $\lim_{n \to +\infty} P(X_n = 0) = 1$  et  $\lim_{n \to +\infty} P(X_n = 1) = \lim_{n \to +\infty} P(X_n = 2) = 0$ 

L'argument sur les raisons comprises dans  $]-1,1[$  est attendu.

6.  $E(X_n) = P(X_n = 1) + 2 \cdot P(X_n = 2) = 2 \cdot (1/2)^n - 2 \cdot (1/3)^n + 2 \cdot (1/3)^n = 2 (1/2)^n$ . Donc  $E(X_n) = 2(1/2)^n$ . Or  $1/2 < 1$ . Donc  $\lim_{n \to +\infty} E(X_n) = 0$ .

Une expression littérale de l'espérance (1ère ligne) est attendue pour vérifier que la définition est acquise.

7. Le script permet de calculer le plus petit n tel que  $P(X_n = 0) \ge 0.999$ .

Toute remarque pertinente sera valorisée. Aucune maladresse d'expression ne sera sanctionnée.

8. (a)  $T(\Omega) = \mathbb{N}^*$ . Au temps  $n = 0$ , la puce est sur la marche numéro 2, donc elle atteint au plus tôt la marche  $M_0$  à l'instant 1. Et elle peut rester sur la marche 2 un nombre quelconque avant de sauter sur la marche  $M_0$ . Donc  $T(\Omega) = \mathbb{N}^*$ .

Une certaine indulgence sur les justifications données sera appliquée.

(b) L'instruction  $rd.random()$  choisit un nombre aléatoire et uniforme entre  $[0, 1]$ . L'instruction rd.random()\*(A+1) choisit donc un nombre aléatoire et uniforme entre [0, A + 1]. Enfin, en prenant la partie entière floor(rd.random()\*(A+1)) choisit un entier aléatoire quelconque entre 0 et A.

L'instruction permet donc de simuler une variable aléatoire de loi uniforme sur  $[0, A]$ .

Chaque instruction devra bien être expliquée. À nouveau, aucune maldaresse d'expression ne sera sanctionnée.

```
import numpy . random as rd
def simulT ():
    A = 2n = 0while A !=0
        n = n+1= np. floor (rd.random()*(A+1))return n
```
Chaque ligne sera évaluée séparément.

(d) Le script permet d'estimer l'espérance de T, car on procède à la moyenne de T sur 10 000 espériences. On peut donc conjecturer que l'espérance de  $T$  vaut  $2, 5$ .

Une valeur conjecturée de l'espérance doit apparaître.

### Exercice 2

(c)

1. (a) 
$$
u_2 = \frac{2}{3}u_1 = \frac{4}{9}
$$
 et  $u_3 = \frac{3}{6}u_2 = \frac{2}{9}$ .

Les résultats peuvent être donnés sans justification.

(b)  $def$  suite $(n)$ :  $u = 2/3$ for  $k$  in range  $(1, n-1)$ :  $u = (k+1)/(3*k) * u$ return u

Une indulgence sur la syntaxe peut être appliquée.

2. (I)  $u_1 = \frac{2}{3}$  $\frac{2}{3}$  et  $\frac{2}{3}$  $\frac{2}{3} > 0$  donc la propriété est vraie pour  $n = 1$ (**H**) Soit  $n \in \mathbb{N}^*$ . Supposons que  $u_n > 0$ .

Comme  $n \geqslant 1, \frac{n+1}{2}$  $\frac{1}{3n} > 0$  donc par produit  $u_{n+1} > 0$ . Par le principe de récurrence,  $\forall n \in \mathbb{N}^*, u_n > 0$ .

Une attention particulière sera portée sur la rédaction de la récurrence.

3. (a) Pour tout 
$$
n \in \mathbb{N}^*
$$
,  $u_{n+1} - u_n = \left(\frac{n+1}{3n} - 1\right)u_n = \frac{1-2n}{3n}u_n$ .

Et pour tout entier  $n \geqslant 1$ , on a  $1 - 2n \leqslant 0$  donc  $u_{n+1} - u_n \leqslant 0$ .

On en déduit que la suite  $(u_n)$  est décroissante

- (b) La suite  $(u_n)$  est minorée par 0 (d'après 2.) et décroissante (d'après 3.(a)) donc, d'après le théorème de limite monotone, la suite  $(u_n)$  est convergente vers un réel  $\ell \geq 0$ .
- 4. (a) Pour *n* choisi par l'utilisateur, la variable y est une liste qui contient les valeurs de  $u_1, u_2, \ldots, u_n$ . La variable z est une liste qui contient les sommes partielles  $u_1, u_1 + u_2, \ldots, u_1 + u_2 + \cdots + u_n$ .

Les étudiants doivent être capables de manipuler les listes et d'identifier le fonctionnement d'une liste décrite en compréhension, ces notions ayant été vues dès la classe de première technologique. La fonction cumsum fait partie des exigibles du programme de classe préparatoire.

(b) On peut conjecturer que la série  $\sum u_n$  converge et que sa somme est égale à 1,5.

- 5. On pose pour tout  $n \in \mathbb{N}^*, v_n = \frac{u_n}{u_n}$  $\frac{^{i}n}{n}$ .
	- (a) Pour tout  $n \in \mathbb{N}^*$ ,  $v_{n+1} = \frac{u_{n+1}}{u_{n+1}}$  $\frac{u_{n+1}}{n+1} = \frac{1}{n+1}$  $\frac{1}{n+1} \cdot \frac{n+1}{3n}$  $\frac{+1}{3n}u_n = \frac{1}{3}$ 3  $u_n$  $\frac{\iota_n}{n} = \frac{1}{3}$  $rac{1}{3}v_n$ donc la suite  $(v_n)_{n \in \mathbb{N}^*}$  est géométrique de raison  $\frac{1}{3}$  et de premier terme  $v_1 = u_1 = \frac{2}{3}$  $\frac{1}{3}$ .

(b) On en déduit que pour tout entier naturel n non nul,  $v_n = \frac{2}{3}$  $\frac{2}{3} \cdot \left(\frac{1}{3}\right)$ 3  $\setminus^{n-1}$ 

(c) On  $a: -1 < \frac{1}{2}$  $\frac{1}{3}$  < 1 donc la série géométrique  $\sum v_n$  converge et  $\sum$ <sup>+∞</sup>  $k=1$  $v_k = \frac{2}{2}$  $\frac{2}{3} \cdot \sum_{1}^{+\infty}$  $k=1$  $\sqrt{1}$ 3  $\bigg)^{k-1} = \frac{2}{2}$  $\frac{2}{3} \cdot \sum_{n=0}^{+\infty}$  $k=0$  $\sqrt{1}$ 3  $\bigg)^k = \frac{2}{2}$  $\frac{2}{3} \cdot \frac{1}{1-1}$  $\frac{1}{1-1/3} = \frac{2}{3}$  $\frac{2}{3} \cdot \frac{1}{27}$  $\frac{1}{2/3}$ , soit  $\sum_{i=1}^{+\infty}$  $k=1$  $v_k=1$ .

Le critère de convergence de la série géométrique doit être clairement explicité.

6. Soit X une variable aléatoire discrète telle que  $X(\Omega) = \mathbb{N}^*$  et pour tout n entier naturel non nul,  $P(X = n) = v_n$ . (a)  $X(\Omega) = \mathbb{N}^*$  et pour tout  $k \in \mathbb{N}^*, P(X = k) = \frac{2}{3} \cdot \left(\frac{1}{3}\right)$ 3  $\setminus^{k-1}$ donc  $X$  suit la loi géométrique de paramètre  $p = \frac{2}{2}$  $\frac{2}{3}$ . d'où  $E(X) = \frac{1}{p} = \frac{3}{2}$  $\frac{3}{2}$ .

Les candidats ont tout intérêt à écrire la formule de l'espérance en fonction du paramètre (qui lui peut être erroné).

- (b) On a  $u_n = n \cdot v_n = n \cdot \left(\frac{2}{3}\right)$ 3  $\setminus$  (1) 3  $\bigg)^{n-1} = n \cdot P(X = n)$ Or  $E(X)$  existe et  $E(X) = \sum_{n=1}^{+\infty}$  $n=1$  $n \cdot P(X = n) = \frac{3}{2}.$ donc la série  $\sum u_n$  converge et  $\left| \sum_{n=1}^{+\infty} \right|$  $n=1$  $u_n = \frac{3}{2}$  $\frac{3}{2}$  ce qui confirme la conjecture obtenue à la question 4.
- (c)  $\sum u_n$  converge donc son terme général  $u_n$  tend vers 0 lorsque n tend vers l'infini.

## Exercice 3

On considère la fonction  $q$  définie sur  $\mathbb R$  par :

$$
\forall x \in \mathbb{R}, \quad g(x) = x e^{-\frac{1}{2}x^2}.
$$

On note  $\mathscr{C}_g$  sa représentation graphique dans un repère orthogonal du plan.

- 1.  $\mathcal{D}_g = \mathbb{R}$  est centré en 0 et pour tout réel  $x, g(-x) = -xe^{-\frac{1}{2}(-x)^2} = -g(x)$ donc la fonction g est impaire et  $\mathcal{C}_g$  admet l'origine  $O$  du repère pour centre de symétrie
- 2.  $\lim_{x \to +\infty} g(x) = \lim_{x \to -\infty} g(x) = 0$  par croissances comparées donc la droite d'équation  $y = 0$  est asymptote horizontale à  $\mathscr{C}_g$  en l'infini.

Il est primordial que les candidats justifient leur limite, qui apparaît à première lecture comme une forme indéterminée.

3. (a) Pour tout réel 
$$
x, g'(x) = e^{-\frac{1}{2}x^2} + x \cdot \left(-\frac{1}{2} \cdot 2x\right) \cdot e^{-\frac{1}{2}x^2}
$$
  
soit  $g'(x) = (1 - x^2) e^{-\frac{1}{2}x^2}$ .

- (b) Pour tout réel  $x, e^{-\frac{1}{2}x^2} > 0$  donc  $g'(x)$  est du signe de  $1 x^2$ . Ce polynôme du second degré a pour racines −1 et 1; il est du signe de a (avec  $a = -1$ ) à l'extérieur des racines et du signe de −a entre les racines.
- $(c)$  On en déduit le tableau de variation suivant :

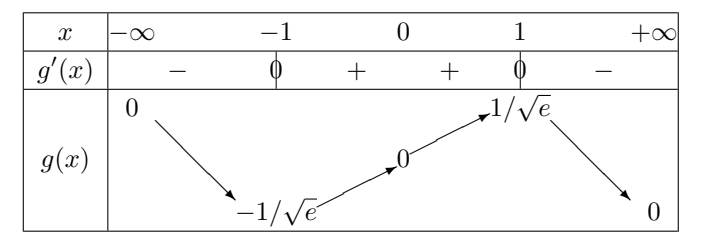

4. Représentation graphique de  $\mathscr{C}_g$ :

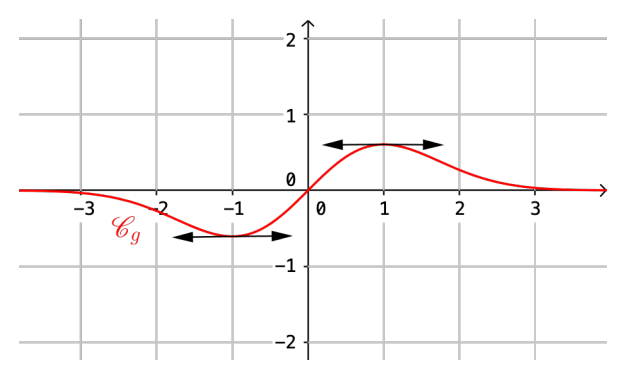

Un tracé même approximatif doit être propre et cohérent avec les résultats précédents.  $\,$ La valeur approchée de  $\frac{1}{\sqrt{e}}$  étant donnée, on attend que les axes soient bien gradués et les ordonnées cohérentes avec la valeur proposée.

5. Soit A un réel strictement positif. On pose :  $I(A) = \int_A^A$ 0  $xe^{-\frac{1}{2}x^2}dx.$ Alors :  $\int^A$ 0  $xe^{-\frac{1}{2}x^2} dx = \left[ -e^{-\frac{1}{2}x^2} \right]^A$ 0  $\text{soit} \mid I(A) = 1 - e^{-\frac{1}{2}A^2}.$ 

6. On considère à présent la fonction f définie sur  $\mathbb R$  par :

$$
\forall x \in \mathbb{R}, \ f(x) = \begin{cases} g(x) & \text{si } x \geq 0 \\ 0 & \text{si } x < 0 \end{cases}
$$

- ∗ f est nulle sur  $\mathbb{R}_-^*$  et si  $x \ge 0$ ,  $xe^{-\frac{1}{2}x^2} \ge 0$  donc f est positive ou nulle sur  $\mathbb{R}_+$ .
- ∗ f est continue sur  $\mathbb{R}^*_-$  (fonction nulle) et sur  $\mathbb{R}^+$  (produit et composée de fonctions de référence continues). De plus  $\lim_{x\to 0^-} f(x) = \lim_{x\to 0^+} f(x) = f(0) = 0$  donc f est continue sur R.
- ∗ f est nulle sur  $\mathbb{R}^*_-$  donc  $\int_0^0 f(x) dx$  converge et vaut 0.  $-\infty$ Enfin, d'après 5.,  $\lim_{A \to +\infty} I(A) = \lim_{A \to +\infty}$  $\left(1-e^{-\frac{1}{2}A^2}\right)=1$ , donc  $\int^{+\infty}$ 0  $xe^{-\frac{1}{2}x^2} dx$  converge et vaut 1. D'où, d'après la relation de Chasles sur les intégrales impropres,  $\int^{+\infty}$ −∞  $f(x)$  dx converge et vaut 1. Ainsi, la fonction  $f$  est bien une densité de probabilité .

Il est attendu des candidats une vérification claire, même rapide, des conditions nécessaires. La seule liste des conditions à vérifier n'est pas suffisante.

7. (a) Soit  $X$  une variable aléatoire de densité  $f$ . Pour tout réel x,  $F(x) = P(X \leq x) = \int^x$ −∞  $f(t) dt$ . ∗ Si x < 0, F (x) = 0 ∗ Si  $x \ge 0$ ,  $F(x) = 0 + \int_0^x$ 0  $f(t) dt = I(x)$ On a donc pour tout réel x,  $F(x) = \begin{cases} 1 - e^{-\frac{1}{2}x^2} & \text{si } x \ge 0 \\ 0 & \text{si } x \ge 0 \end{cases}$ 0  $\sin x < 0$ 

La définition de la fonction de répartition à partir de la densité doit apparaître de manière claire.

(b) 
$$
P(1 \le X \le 2) = F(2) - F(1) = 1 - e^{-2} - 1 + e^{-\frac{1}{2}}
$$
.  
soit  $P(1 \le X \le 2) = \frac{1}{\sqrt{e}} - \frac{1}{e^2}$ 

8. (a) La fonction h définie pour tout réel x par  $h(x) = \frac{1}{\sqrt{2}}$  $\frac{1}{2\pi}e^{-\frac{1}{2}x^2}$  est une densité.

Ainsi l'intégrale généralisée  $\frac{1}{\sqrt{2}}$  $2\pi$  $\int^{+\infty}$ −∞  $e^{-\frac{1}{2}x^2}$  dx converge et vaut 1. On en déduit que  $\int^{+\infty}$ −∞  $e^{-\frac{1}{2}x^2} dx =$ √  $2\pi$  . De plus, h est paire donc  $\int^{+\infty}$ 0  $e^{-\frac{1}{2}x^2} dx = \frac{1}{2}$ 2  $\int^{+\infty}$ −∞  $e^{-\frac{1}{2}x^2}dx =$ √  $2\pi$  $\frac{2^{n}}{2}$ .

(b) Soit 
$$
A > 0
$$
 et  $J(A) = \int_0^A x^2 e^{-\frac{1}{2}x^2} dx$ .

On pose pour tout  $x \in [0, A] : \begin{cases} u(x) = x \text{ et } v'(x) = xe^{-\frac{1}{2}x^2} \\ u(x) = x \text{ et } x \end{cases}$  $u'(x) = 1$  et  $v(x) = -e^{-\frac{1}{2}x^2}$ .

Les fonctions  $u, u', v$  et  $v'$  sont continues sur  $\mathbb R$  donc par intégration par parties, on a :

$$
J(A) = \left[ -xe^{-\frac{1}{2}x^2} \right]_0^A - \int_0^A -e^{-\frac{1}{2}x^2} dx
$$
, soit  $J(A) = -Ae^{-\frac{1}{2}A^2} + \int_0^A e^{-\frac{1}{2}x^2} dx$ .

Il est attendu des candidats qu'ils explicitent sur leur copie les quatre fonctions  $u, u', v, v'$  choisies pour l'intégration par parties.

(c)  $E(X)$  existe si et seulement si l'intégrale généralisée  $\int^{+\infty}$ −∞  $xf(x) dx$  converge absolument. f étant nulle sur  $\mathbb{R}^{-*}$ ,  $\int_0^0$ −∞  $xf(x) dx$  converge et vaut 0. De plus, pour  $x \ge 0$ ,  $xf(x) = x^2 e^{-\frac{1}{2}x^2}$ . Étudions la convergence de  $\int^{+\infty}$ 0  $x^2 e^{-\frac{1}{2}x^2} dx$ , i.e  $\lim_{A\to+\infty} J(A)$ : Par croissances comparées, on a  $\lim_{A \to +\infty}$  $\left(-Ae^{-\frac{1}{2}A^2}\right) = 0.$ De plus  $\lim_{A\to+\infty}$  $\int^A$ 0  $e^{-\frac{1}{2}x^2} dx = \int^{+\infty}$ 0  $e^{-\frac{1}{2}x^2} dx =$ √  $2\pi$  $\frac{2\pi}{2}$  d'après 8.(a), donc  $\lim_{A\to+\infty} J(A) =$ √  $2\pi$  $\frac{2\pi}{2}$  d'après 8.(b). On en déduit que  $\int^{+\infty}$ −∞  $xf(x) dx$  converge et vaut √  $2\pi$  $\frac{2R}{2}$ . Donc  $E(X)$  existe et  $E(X) =$ √  $2\pi$ 2

Les candidats doivent s'intéresser à l'existence de l'espérance, et pas seulement sa valeur.

9. (a) On pose  $Y = X^2$  et on note G la fonction de répartition de la variable aléatoire Y.

Four tout 
$$
x \in \mathbb{R}
$$
,  $G(x) = P(Y \leq x) = P(X^2 \leq x) = \begin{cases} 0 & \text{si } x < 0 \\ F(\sqrt{x}) & \text{si } x \geq 0 \end{cases}$ 

\nOr si  $\sqrt{x} \geq 0$  (i.e si  $x \geq 0$ ),  $F(\sqrt{x}) = 1 - e^{-\frac{1}{2}(\sqrt{x})^2} = 1 - e^{-\frac{1}{2}x}$ , donc

\n $\forall x \in \mathbb{R}$ ,  $P(Y \leq x) = \begin{cases} 0 & \text{si } x < 0 \\ 1 - e^{-\frac{1}{2}x} & \text{si } x \geq 0 \end{cases}$ 

(b) On reconnait la fonction de répartition de la loi exponentielle de paramètre  $\frac{1}{2}$  :  $Y \hookrightarrow \mathcal{E} \left( \frac{1}{2} \right)$ 2  $\setminus$ 

On en déduit que 
$$
E(Y) = \frac{1}{1/2} = 2
$$
 et  $V(Y) = \frac{1}{(1/2)^2} = 4$ .

 $(c)$ 

```
import numpy . random as rd
Y = rd. exponential (2, (1, 10))print (Y)
```
(d)

```
import numpy . random as rd
Y = rd. exponential (2, (1, 10))import numpy as np
X = np. sqrt(Y)print(X)
```